# **Element Technology - Converting Date/Time/Day**

#### **Summary Summary**

It converts a date and a time into a string or numbers.

#### **Description Description**

It provides a function to covert the inserted date and time into the string and numbers.

#### **Related Sources Related Sources**

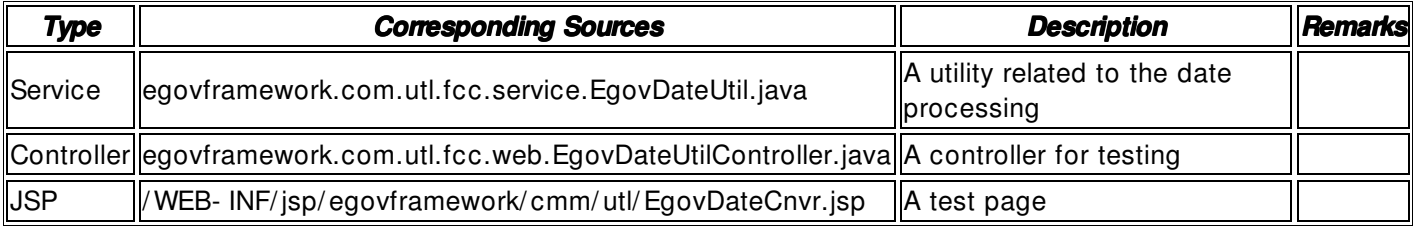

## **Method**

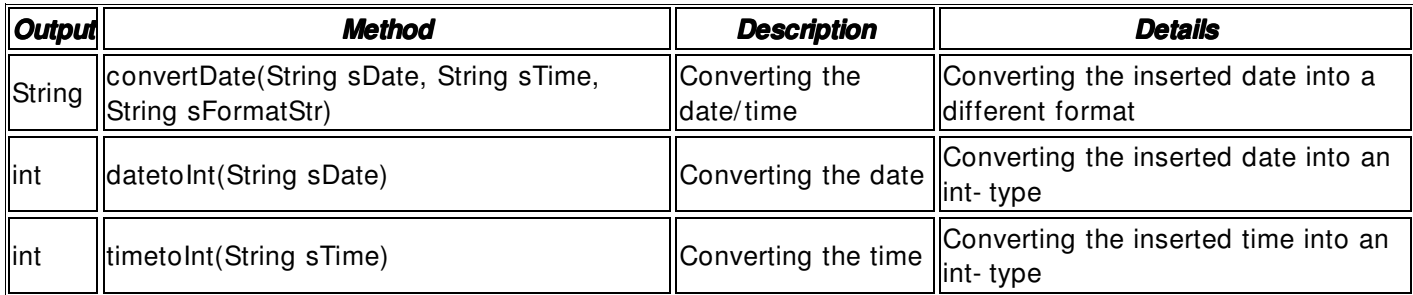

## **Input**

- Date: A String- type date (ex. 20090501)
- Time: A String- type time (ex. 2035)
- Format String: A String- type date format string (ex. Yyyy(year) MM(month) dd(day) HH(hour) mm(minute) ss(second))
- Validation Check: Element Technology validation check

## **Output**

- **String**
- int

## **Manual**

import egovframework.com.utl.fcc.service.EgovDateUtil;

... String sDate = "20080820"; String resDate = EgovDateUtil.convertDate(sDate, "0000", "yyyy- MM- dd"); ... String sTime = "2030"; String resDate = EgovDateUtil.convertDate("00000101", sTime, "HH:mm"); ...

String sDate = "20080820";

int resDate = EgovDateUtil.datetoInt(sDate);

...  $String$  sTime = "2030"; int resDate = EgovDateUtil.timetoInt(sTime);

...